## МІНІСТЕРСТВО ОСВІТИ І НАУКИ УКРАЇНИ Львівський національний університет імені Івана Франка<br>Факультет електроніки та комп'ютерних технологій *Paryidivi Vivri politici ia Robin Iotopina Ivanono in* **Факультет електроніки та комп'ютерних технологій**

## Затверджено

На засіданні кафедри радіофізики та комп'ютерних технологій факультету електроніки та комп'ютерних технологій Львівського національного університету імені Івана Франка (протокол №  $\sqrt{2}$ рід $26$  серпия 2022 р.) Львівського національного університету

Завідувач кафедри:

 $\mathcal{A}$ 

**Силабус з навчальної дисципліни**  "Мобільний комп'ютинг", **шо виклалається в межах ОПП комп'ютинг» першого (бакалаврського) рівня вищої освіти для**  першого (бакалаврського) рівня вищої освіти для здобувачів з **121 «Інженерія програмного забезпечення»**

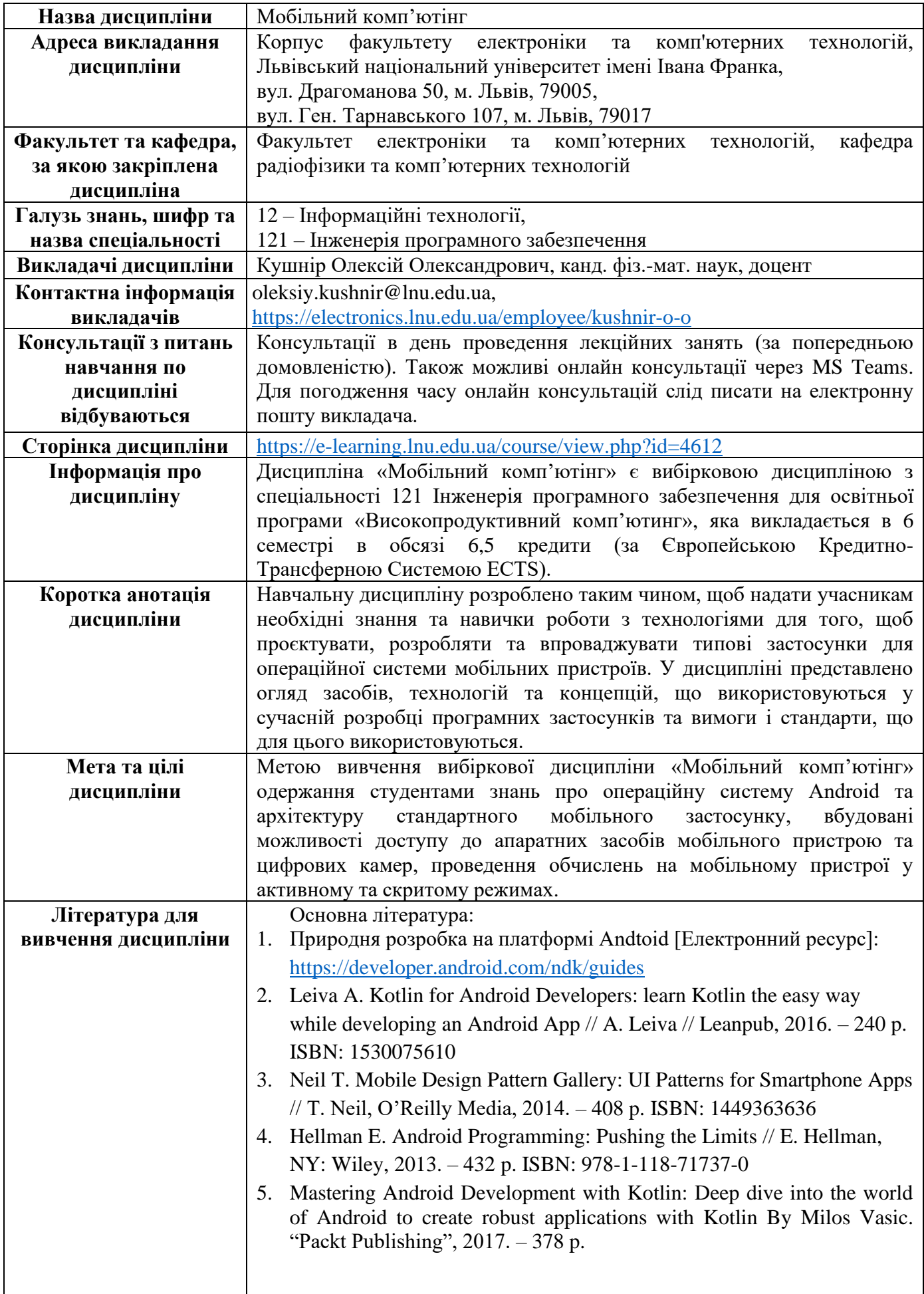

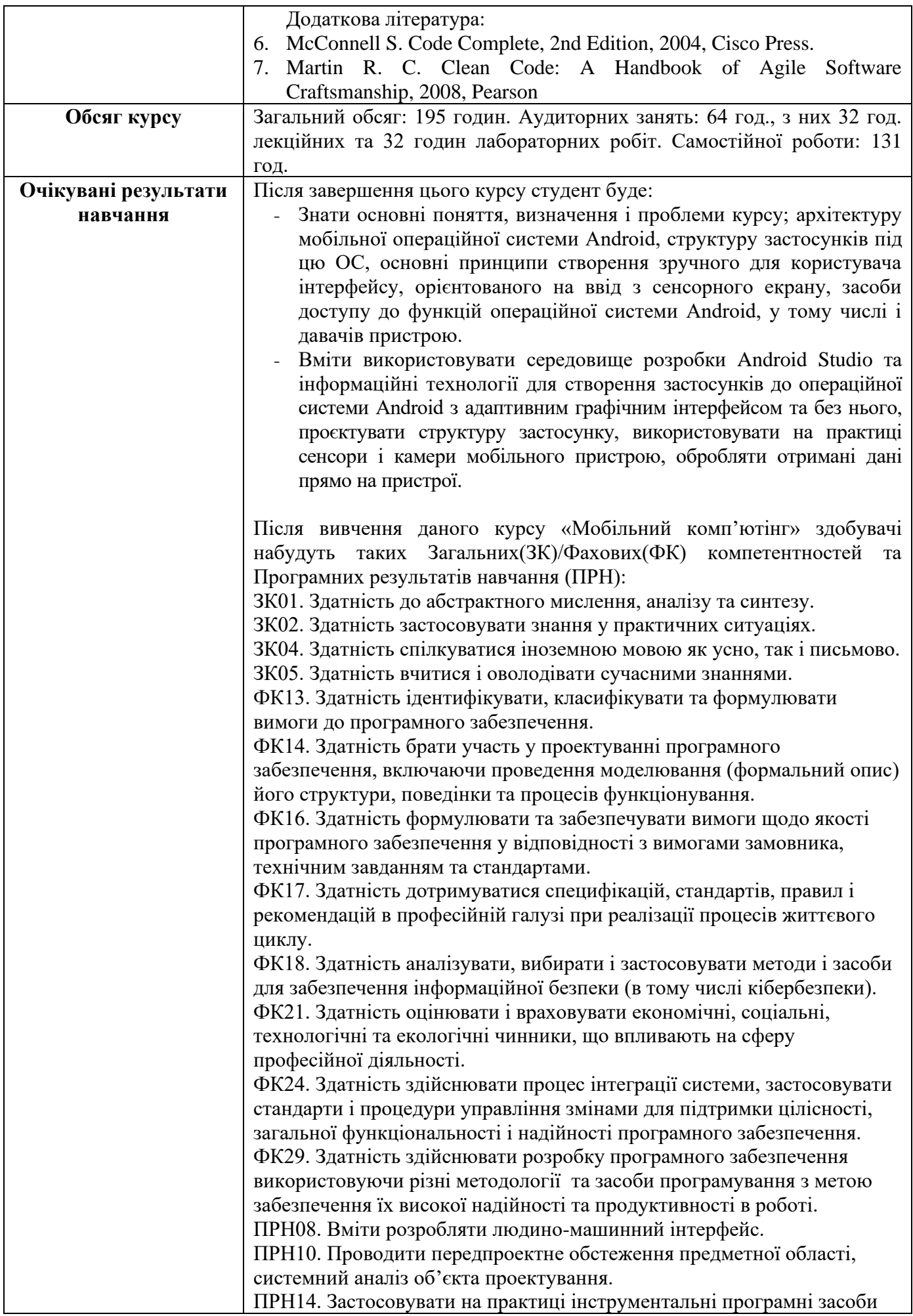

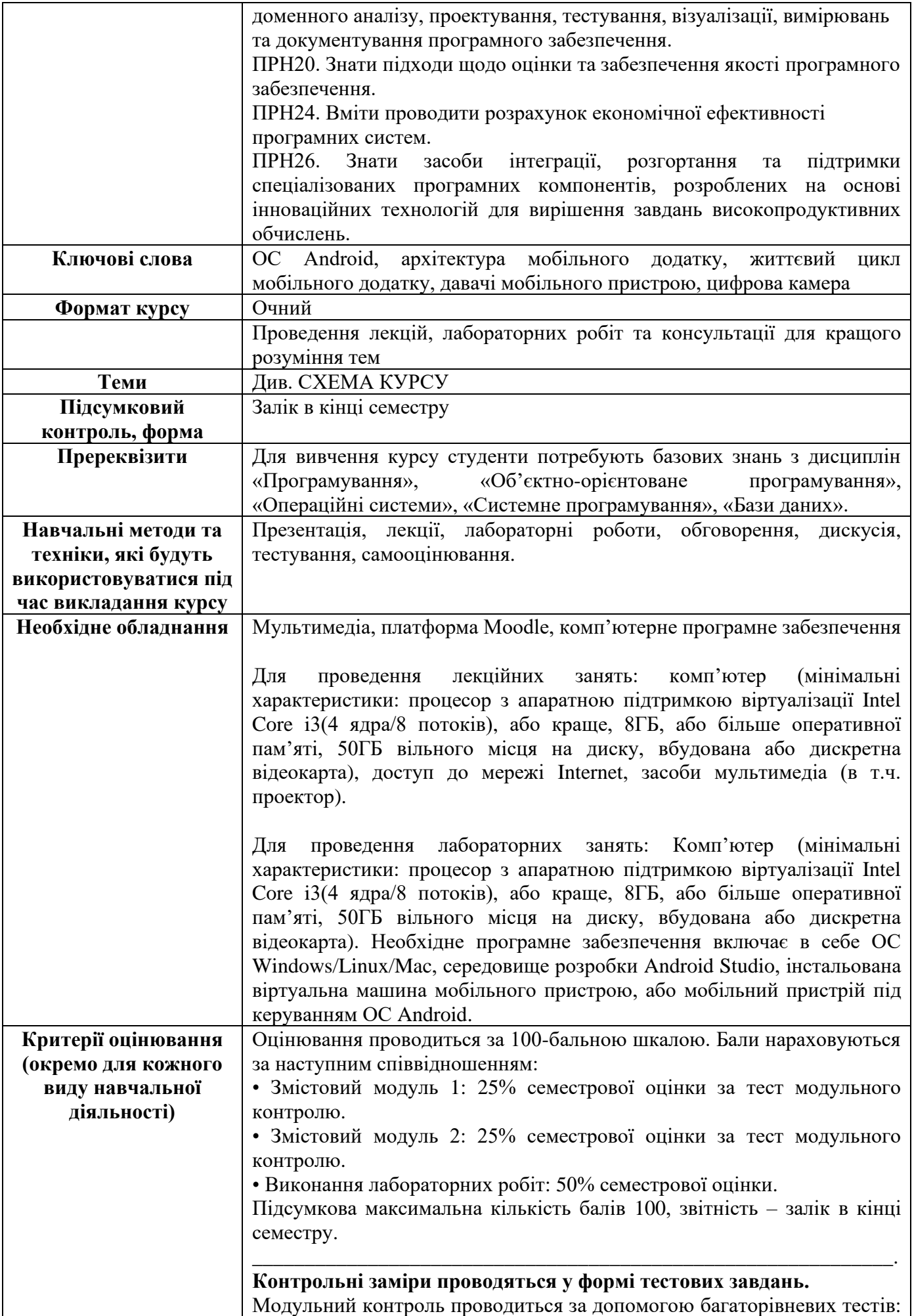

перший рівень – відповідь із запропонованих (1 правильна відповідь з 4), 2 рівень – відповідь цілим числом (номер рядку у якому помилка, або виконується певна дія), 3 рівень – відповідь словом, фразою, або числом, 4 рівень – есе із довільним текстом (програмний код або опис).

**Академічна доброчесність**: Очікується, що лабораторні та контрольні роботи студентів будуть їх оригінальними дослідженнями чи міркуваннями. Відсутність посилань на використані джерела, фабрикування джерел, списування, втручання в роботу інших студентів становлять, але не обмежують, приклади можливої академічної недоброчесності. Виявлення ознак академічної недоброчесності в роботі студента є підставою для її незарахуванння викладачем, незалежно від масштабів плагіату чи обману.

**Відвідання занять** є важливою складовою навчання. Очікується, що всі студенти відвідають усі лекції і лабораторні заняття курсу. Студенти мають інформувати викладача про неможливість відвідати заняття. Студенти зобов'язані дотримуватися усіх термінів визначених для виконання усіх видів робіт, передбачених курсом.

**Література.** Уся література, яку студенти не зможуть знайти самостійно, буде надана викладачем виключно в освітніх цілях без права її передачі третім особам. Студенти заохочуються до використання також й іншої літератури та джерел, яких немає серед рекомендованих.

**Політика виставлення балів.** Враховуються бали набрані на поточному тестуванні, самостійній роботі та бали підсумкового тестування. При цьому обов'язково враховуються присутність на заняттях та активність студента під час лабораторного заняття; недопустимість пропусків та запізнень на заняття; користування мобільним телефоном, планшетом чи іншими мобільними пристроями під час заняття в цілях не пов'язаних з навчанням; списування та плагіат; несвоєчасне виконання поставленого завдання і т. ін.

Жодні форми порушення академічної доброчесності не толеруються.

**Оцінювання лабораторних робіт** (10 лабораторних робіт, максимальна кількість балів: 50) відбувається шляхом оцінки роботи студента під час проведення лабораторної роботи в аудиторії (0-5 балів за одну роботу) та захисту звіту по виконаній лабораторній роботі (0-5 балів за одну роботу). У підсумку, всі набрані бали множаться на коефіцієнт (0,5) для переведення у 50-а бальну шкалу.

Бали оцінювання лабораторних робіт нараховуються за наступним співвідношенням:

5 – студент в повному обсязі володіє навчальним матеріалом, має повне розуміння розглянутої теми, надає правильні відповіді на запитання по темі, код програми функціонує відповідно до завдання;

4 – студент достатньо розуміє розглянутий матеріал та принципи написаного ним коду програми, присутні неточності та незначні помилки у відповідях на запитання по темі, код програми функціонує відповідно до завдання (або з несуттєвими недоліками);

3 – студент не досить добре розуміє розглянутий матеріал та написаний ним код програми, вагається та надає неточні/не конкретні відповіді на запитання по темі, код програми функціонує неточно, або з помірними недоліками;

2 – студент погано розуміє розглянутий матеріал та написаний ним код

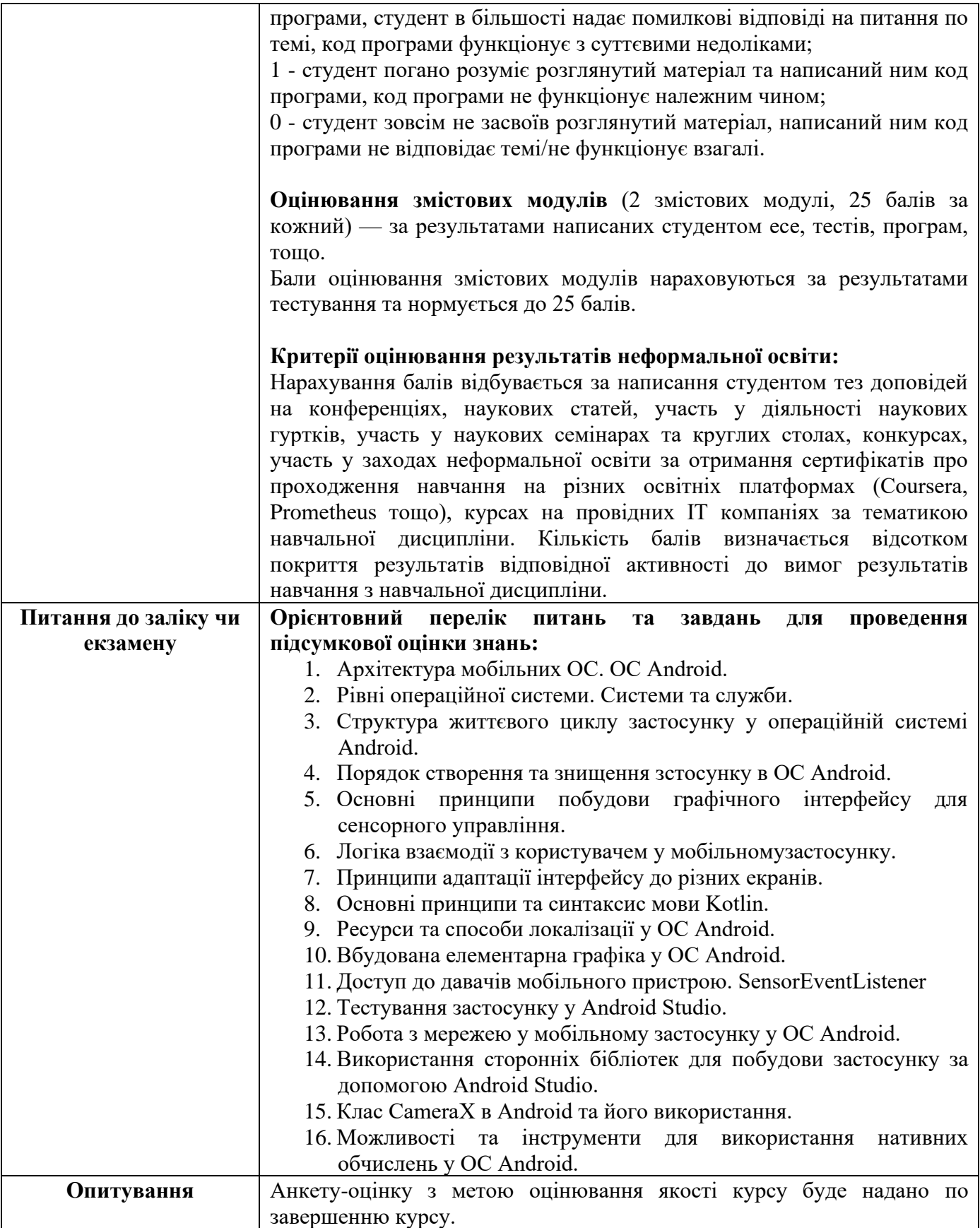

## СХЕМА КУРСУ

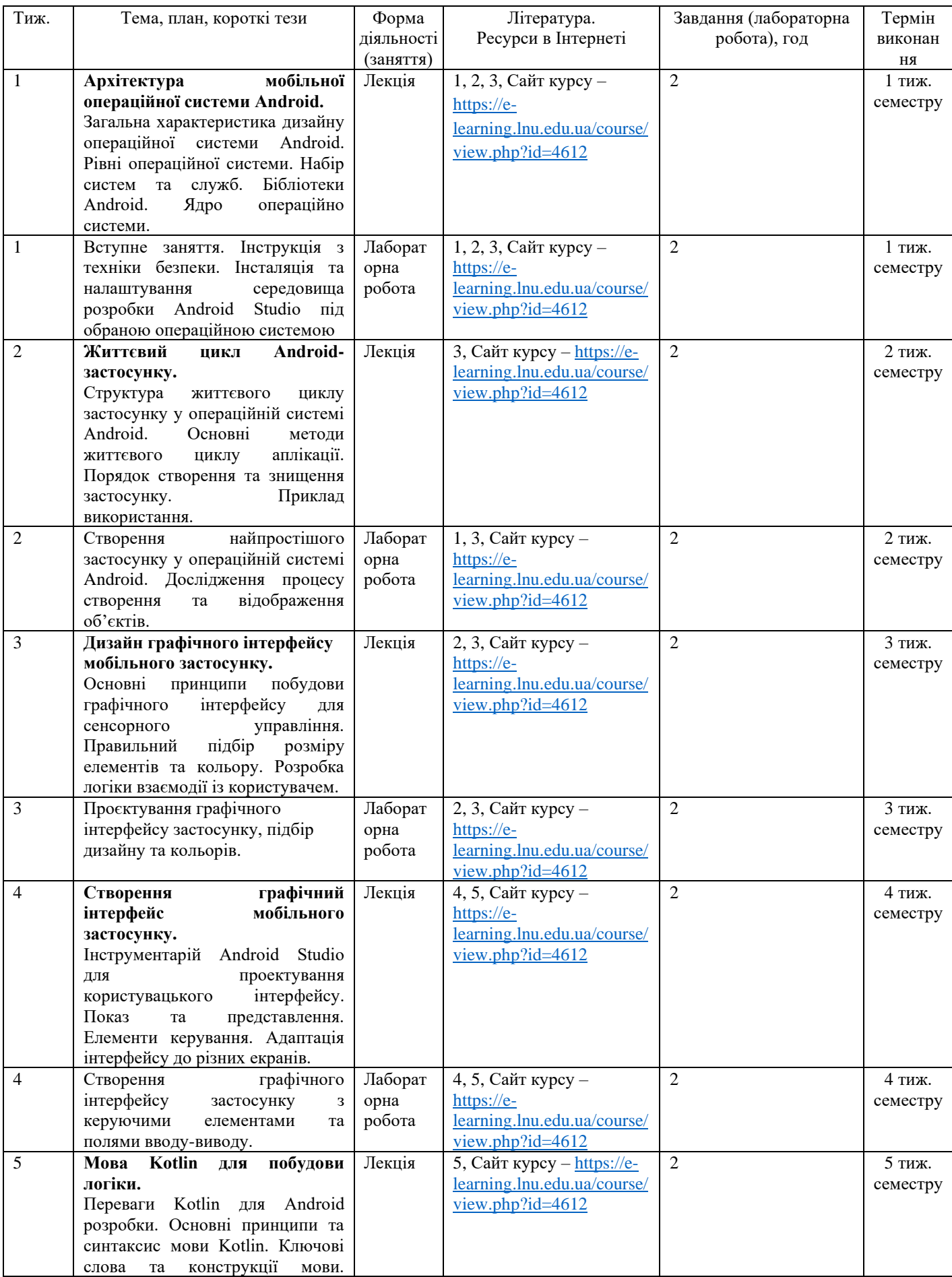

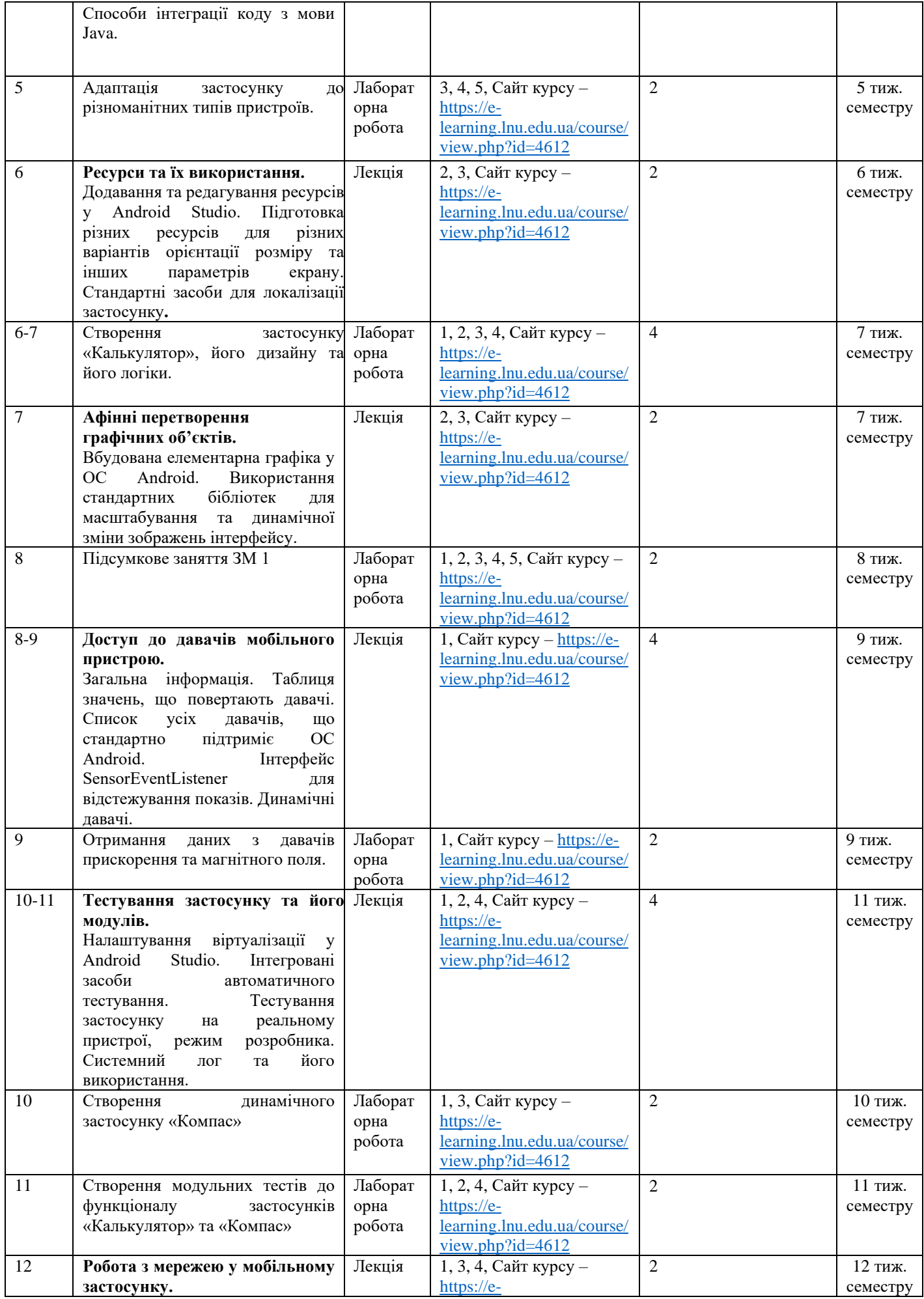

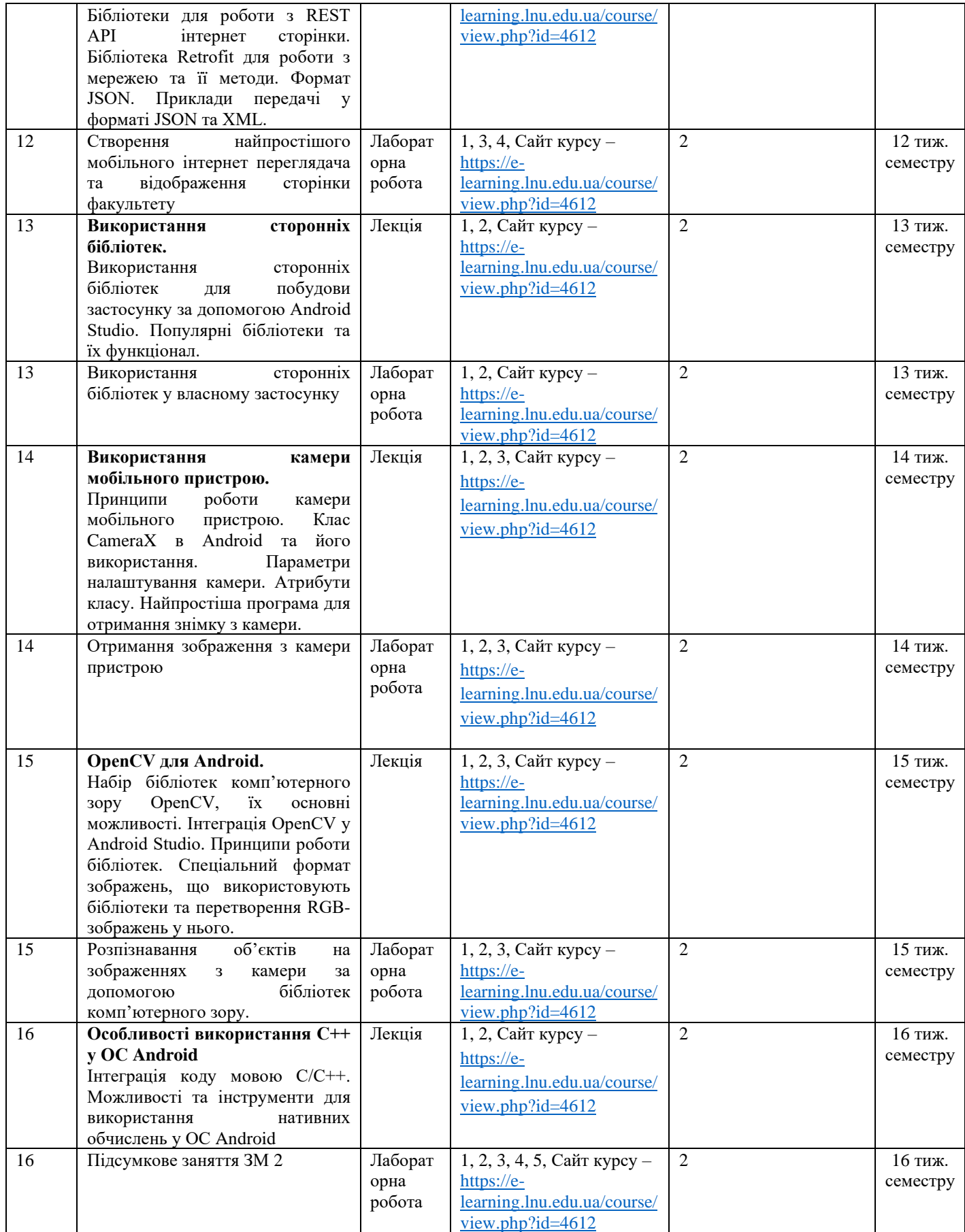